# <span id="page-0-1"></span><span id="page-0-0"></span>Math 337 - Elementary Differential Equations Lecture Notes – Introduction to Differential Equations

#### Joseph M. Mahaffy,  $\langle$ imahaffy@sdsu.edu $\rangle$

Department of Mathematics and Statistics Dynamical Systems Group Computational Sciences Research Center San Diego State University San Diego, CA 92182-7720

<http://jmahaffy.sdsu.edu>

Spring 2022

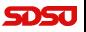

# Outline

#### [The Class — Overview](#page-2-0)

- [Contact Information, Office Hours](#page-2-0)
- **•** [Text & Topics](#page-3-0)
- [Grading and Expectations](#page-6-0)

#### [The Class...](#page-10-0)

- [MatLab](#page-10-0)
- [Formal Prerequisites](#page-11-0)

#### **[Introduction](#page-12-0)**

- **[Malthusian Growth](#page-13-0)**
- [Examples](#page-19-0)
- [Definitions What is a Differential Equation?](#page-36-0)
- **O** [Classification](#page-38-0)

#### 4 [Applications of Differential Equations](#page-39-0)

- [Checking Solutions and IVP](#page-46-0)
- [Evaporation Example](#page-50-0)
- [Nonautonomous Example](#page-54-0)
- **•** [Introduction to Maple](#page-57-0)

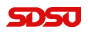

#### [The Class — Overview](#page-2-0)

<span id="page-2-0"></span>[The Class...](#page-10-0) [Introduction](#page-12-0) [Applications of Differential Equations](#page-39-0) [Contact Information, Office Hours](#page-2-0) [Text & Topics](#page-3-0) [Grading and Expectations](#page-6-0)

#### Contact Information

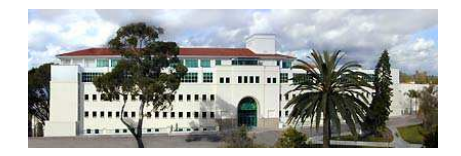

#### Professor Joseph Mahaffy

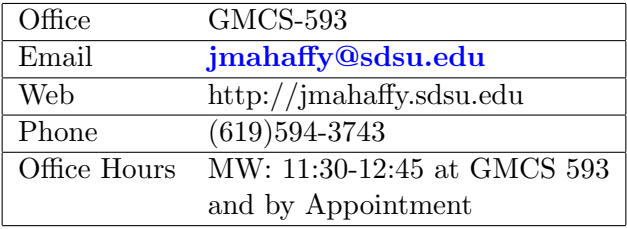

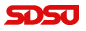

[The Class — Overview](#page-2-0)

<span id="page-3-0"></span>[The Class...](#page-10-0) [Introduction](#page-12-0) [Applications of Differential Equations](#page-39-0) [Contact Information, Office Hours](#page-2-0) [Text & Topics](#page-3-0) [Grading and Expectations](#page-6-0)

### Basic Information: Text/Topics

Text: The text is optional and old editions are fine.

Brannan and Boyce: Differential Equations: An Introduction to Modern Methods and Applications.

Wiley 2015.

ISBN 978-1-118-53177-8

James R. Brannan | William E. Boyce DIFFERENTIAL EQUATIONS An Introduction to Modern Methods and Applications WILEY

THIRD FOITION

[Lecture Notes – Introduction to Differential Equations](#page-0-0)

Lecture Notes available at Bookstore

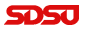

#### [The Class — Overview](#page-2-0)

[The Class...](#page-10-0) [Introduction](#page-12-0) [Applications of Differential Equations](#page-39-0)

[Contact Information, Office Hours](#page-2-0) [Text & Topics](#page-3-0) [Grading and Expectations](#page-6-0)

# Basic Information: Text/Topics

- **1** Introductory Definitions
- 2 Qualitative Methods and Direction Fields
- Linear Equations
- Separable Equations
- 5 Exact and Bernoulli Equation
- Existence and Uniquess
- 7 Numerical Methods
- 8 2D Linear Systems
- Second Order Differential Equations
- Laplace Transforms
- Power Series

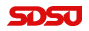

[Contact Information, Office Hours](#page-2-0) [Text & Topics](#page-3-0) [Grading and Expectations](#page-6-0)

### Other Differential Equation Courses

Differential Equations and Dynamical Systems: Several courses extend the material from this class. Courses from the Nonlinear Dynamical Systems Group.

- Math 531: *Partial Differential Equations*
- Math 537: Ordinary Differential Equations
- Math 538: Discrete Dynamical Systems and Chaos
- Math 542: Introduction to Computational Ordinary Differential Equations

[Contact Information, Office Hours](#page-2-0) [Text & Topics](#page-3-0) [Grading and Expectations](#page-6-0)

# <span id="page-6-0"></span>Basic Information: Grading

#### Approximate Grading

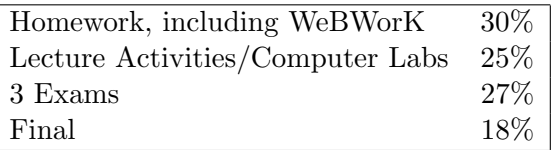

- Homework is done in WeBWorK and written problems (most inside WW problems) are submitted to Gradescope. Critical to keep up on HW after each lecture.
- Lecture Activities are written problems after lectures, which are submitted to Gradescope.
- Exams are based heavily on HW problems and examples from lectures.
- Final: Friday, May 6, 13:00 15:00

[Lecture Notes – Introduction to Differential Equations](#page-0-0)

Joseph M. Mahaffy,  $\langle jmahaffy@sdsu.edu\rangle$  $- (7/62)$ 

[Contact Information, Office Hours](#page-2-0) [Text & Topics](#page-3-0) [Grading and Expectations](#page-6-0)

### Expectations and Procedures, I

- Most class attendance is OPTIONAL Homework and announcements will be posted on the class web page. If/when you attend class:
	- You must wear a mask according to University rules.
	- Please be on time and pay attention.
	- Please turn off mobile phones.
	- Please be courteous to other students and the instructor.
	- Abide by university statutes, and all applicable local, state, and federal laws.

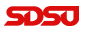

### Expectations and Procedures, II

- Please, turn in assignments on time. (The instructor reserves the right not to accept late assignments, and there is a maximum of 2 extensions of WeBWorK during the semester.)
- The instructor will make special arrangements for students with documented learning disabilities and will try to make accommodations for other unforeseen circumstances, e.g. illness, personal/family crises, etc. in a way that is fair to all students enrolled in the class. Please contact the instructor EARLY regarding special circumstances.
- Students are expected **and encouraged** to ask questions in class!
- Students are expected **and encouraged** to to make use of office hours! If you cannot make it to the scheduled office hours: contact the instructor to schedule an appointment!

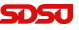

[Contact Information, Office Hours](#page-2-0) [Text & Topics](#page-3-0) [Grading and Expectations](#page-6-0)

#### Expectations and Procedures, III

- Missed midterm exams: Don't miss exams! The instructor reserves the right to schedule make-up exams, modify the type and nature of this make-up, and/or base the grade solely on other work (including the final exam).
- Missed final exam: Don't miss the final! Contact the instructor ASAP or a grade of incomplete or F will be assigned.
- **Academic honesty:** Submit your own work. Any cheating will be reported to University authorities and a **ZERO** will be given for that HW assignment or Exam.

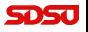

[MatLab](#page-10-0) [Formal Prerequisites](#page-11-0)

#### <span id="page-10-0"></span>MatLab

- Students can obtain **MatLab** from EDORAS Academic Computing.
- Google **SDSU** MatLab or access [https://edoras.sdsu.edu/ download/matlab.html](https://edoras.sdsu.edu/~download/matlab.html).
- MatLab and Maple can also be accessed in the Computer Labs GMCS 421, 422, and 425.
- A discounted student version of **Maple** is available.

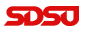

[MatLab](#page-10-0) [Formal Prerequisites](#page-11-0)

### <span id="page-11-0"></span>Math 337: Formal Prerequisites

#### Math 254 or Math 342A or AE 280

- These courses all require **Calculus 151**.
	- Assume good knowledge of *differentiation* and integration.
	- Understand series techniques (especially Taylor's Theorem)
	- Recall *Partial Fractions Decomposition*.
- These courses all have sections on basic Linear Algebra.

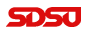

<span id="page-12-0"></span>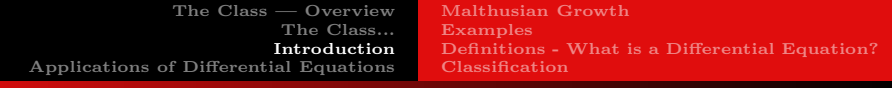

#### Introduction

#### Introduction

- Differential equations frequently arise in modeling situations
- They describe population growth, chemical reactions, heat exchange, motion, and many other applications
- Differential equations are continuous analogs of discrete dynamical systems

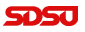

#### <span id="page-13-0"></span>Malthusian Growth 1

#### Discrete Malthusian Growth Model:

- Let the initial population,  $P(t_0) = P_0$
- Define  $t_n = t_0 + n\Delta t$  and  $P_n = P(t_n)$
- $\bullet$  Let r be the per capita growth rate per unit time
- The Discrete Malthusian Growth Model satisfies:

$$
P_{n+1} = P_n + r\Delta t P_n = (1 + r\Delta t)P_n
$$

[Malthusian Growth](#page-13-0) [Examples](#page-19-0)

[Classification](#page-38-0)

[Definitions - What is a Differential Equation?](#page-36-0)

[Lecture Notes – Introduction to Differential Equations](#page-0-0)

• New population = Old population + per capita growth rate  $\times$ length of time  $\times$  Old population

#### Malthusian Growth

Discrete Malthusian Growth:  $P_{n+1} = (1 + r\Delta t)P_n$ , so

$$
P_1 = (1 + r\Delta t)P_0
$$
  
\n
$$
P_2 = (1 + r\Delta t)P_1 = (1 + r\Delta t)^2 P_0
$$
  
\n
$$
P_3 = (1 + r\Delta t)P_2 = (1 + r\Delta t)^3 P_0
$$
  
\n:  
\n:  
\n
$$
P_n = (1 + r\Delta t)P_{n-1} = (1 + r\Delta t)^n P_0
$$

The solution of this discrete model is

$$
P_n = (1 + r\Delta t)^n P_0,
$$

which is an exponential growth

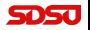

#### Malthusian Growth 3

#### [Malthusian Growth](#page-13-0)

[Examples](#page-19-0) [Definitions - What is a Differential Equation?](#page-36-0) [Classification](#page-38-0)

#### Discrete Malthusian Growth:

$$
P_{n+1} = (1 + 0.1\Delta t)P_n \qquad P_0 = 4
$$

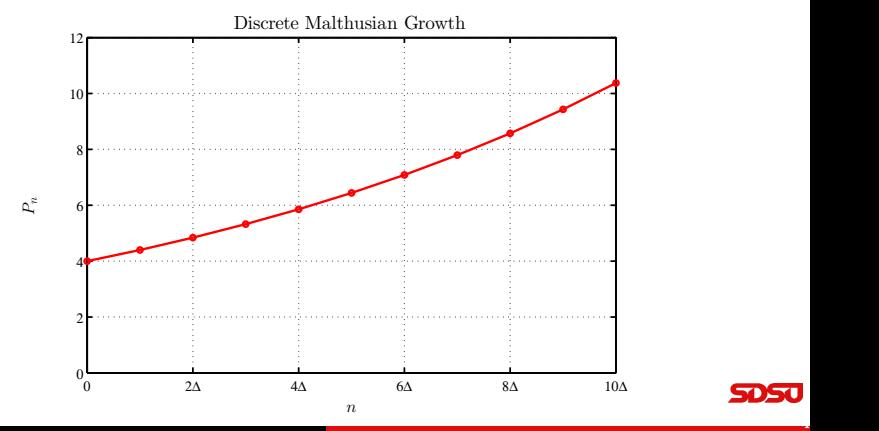

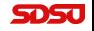

Joseph M. Mahaffy, (jmahaffy@sdsu.edu)

 $(16/62)$ 

#### Malthusian Growth 4

**Malthusian Growth:** Let  $P(t)$  be the population at time  $t = t_0 + n\Delta t$  and rearrange the model above

$$
P_{n+1} - P_n = r\Delta t P_n
$$
  
\n
$$
P(t + \Delta t) - P(t) = \Delta t \cdot r P(t)
$$
  
\n
$$
\frac{P(t + \Delta t) - P(t)}{\Delta t} = rP(t)
$$

Let  $\Delta t$  become very small

$$
\lim_{\Delta t \to 0} \frac{P(t + \Delta t) - P(t)}{\Delta t} = \frac{dP(t)}{dt} = rP(t),
$$

which is a **Differential Equation** 

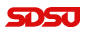

#### Malthusian Growth

Solution of Malthusian Growth Model: The Malthusian growth model

$$
\frac{dP(t)}{dt} = rP(t)
$$

- The rate of change of a population is proportional to the population
- $\bullet$  Let c be an arbitrary constant, so try a solution of the form

$$
P(t) = ce^{kt}
$$

• Differentiating

$$
\frac{dP(t)}{dt} = cke^{kt},
$$

which if  $k = r$  is  $rP(t)$ , so satisfies the differential equation

#### Malthusian Growth

[Malthusian Growth](#page-13-0)

[Examples](#page-19-0) [Definitions - What is a Differential Equation?](#page-36-0) [Classification](#page-38-0)

Solution of Malthusian Growth Model The Malthusian growth model satisfies

$$
P(t) = ce^{rt}
$$

• With the initial condition,  $P(t_0) = P_0$ , then the unique solution is

$$
P(t) = P_0 e^{r(t-t_0)}
$$

• Malthusian growth is often called exponential growth

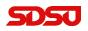

#### <span id="page-19-0"></span>Example 1: Malthusian Growth

Example 1: Malthusian Growth Consider the Malthusian growth model

$$
\frac{dP(t)}{dt} = 0.02 P(t) \text{ with } P(0) = 100
$$

- Find the solution
- Determine how long it takes for this population to double

### Example 1: Malthusian Growth

Solution: The solution is given by

$$
P(t) = 100 e^{0.02t}
$$

Since  $P(0) = 100$ , satisfying the initial condition, then by computing

$$
\frac{dP}{dt} = 0.02(100 \, e^{0.02t}) = 0.02 \, P(t),
$$

we find that this solution satisfies the differential equation

The population doubles when

$$
200 = 100 e^{0.02t}
$$
  
0.02t = ln(2) or  $t = 50 \ln(2) \approx 34.66$ 

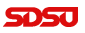

#### Example 2: E. coli Study 1

Example 2: E. coli Study In this class we connect the *ordinary* differential equations (ODEs) to real world examples.

This requires fitting our model ODE to actual data.

Consider a culture of **Escherichia coli** growing in rich media at 25◦C, which satisfies conditions for Malthusian growth,

$$
\frac{dP}{dt} = kP, \quad \text{with} \quad P(0) = P_0.
$$

Below is a table of data:

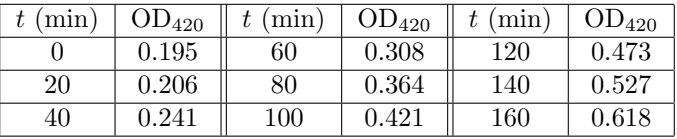

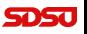

### Example 2: E. coli Study

**Example 2:** The most common means of fitting a model to data is minimizing the sum of square errors between the model and the data.

Basic statistics shows how to do fit data to a straight line (a common problem in multivariate Calculus).

In general this procedure is significantly more difficult and is usually done numerically.

Consider a set of  $n + 1$  data points:  $(t_0, P_0), (t_1, P_1), ..., (t_n, P_n)$ .

Assume the **Malthusian growth model** depends on some parameters, p:

$$
P(t; p) = P_0 e^{kt}, \quad \text{with} \quad p = [P_0, k],
$$

which depends **nonlinearly** on the parameters,  $p$ .

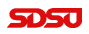

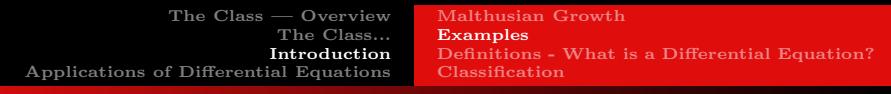

Example 2: E. coli Study

**Example 2:** Below is a figure showing a data set and  $P(t; p)$  with two different values of p, illustrating the computation of the sum of square errors.

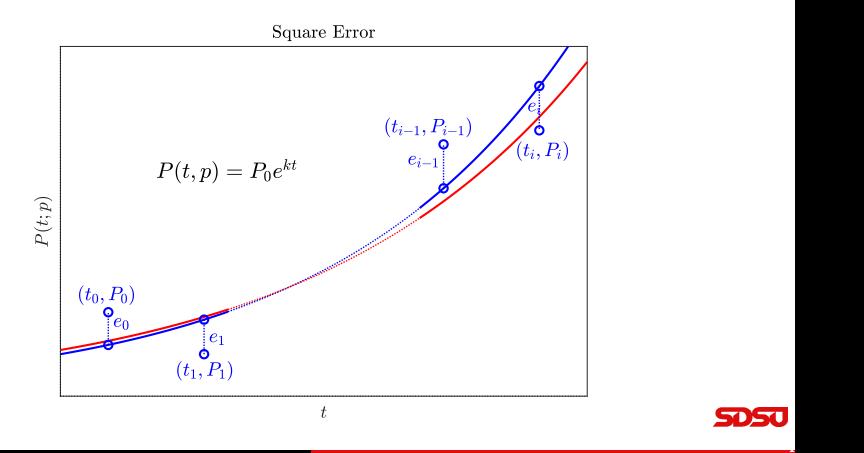

 $(24/62)$ 

### Example 2: E. coli Study

Least Squares Best Fit minimizes the square of the error in the distance between the  $P_i$  data values and the  $P(t_i; p)$  value of the model.

The *error* between the data points and the model satisfies:

$$
e_i = P_i - P(t_i; p) = P_i - P_0 e^{kt_i}, \qquad i = 0, ..., n,
$$

which depends on  $P_0$  and k.

The sums of square errors function depends on the parameters  $P_0$ and k of the population model:

$$
J(P_0, k) = \sum_{i=0}^{n} e_i^2 = \sum_{i=0}^{n} (P_i - P_0 e^{kt_i})^2
$$

The **Least Squares Best Fit Model** is the minimum of the function  $J(P_0, k)$ . [Lecture Notes – Introduction to Differential Equations](#page-0-0)

Joseph M. Mahaffy, (jmahaffy@sdsu.edu)  $- (25/62)$ 

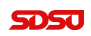

Example 2:  $E.$  coli Study

Least Squares Best Fit is found by setting the partials with respect to the parameters equal to zero:

$$
\frac{\partial J(P_0, k)}{\partial P_0} = 0 \quad \text{and} \quad \frac{\partial J(P_0, k)}{\partial k} = 0.
$$

These equations are highly nonlinear and difficult to solve in general.

Computer Software Packages often have numerical methods to approximate the solutions.

We examine two *Computer Software Packages* for finding the least squares best fit Model.

- Excel's Solver
- MatLab's fminsearch

#### Example 2: E. coli Study

Example 2: E. coli Study: Return to the data at the beginning of this study and the **Malthusian growth model**,  $P(t; p) = P_0 e^{kt}$ .

There is a hyperlinked [Excel file](https://jmahaffy.sdsu.edu/courses/f15/math337/beamer/matlab/ecoli_mod.xlsx) showing how this model is fit with Excel's Solver

Below is the **MatLab code** for fitting the **Malthusian ODE** *model*, finding the best initial condition,  $P_0$ , and growth rate, k.

The sum of square error program is given by:

```
1 function J = sum{q} = coli(p, tdata, pdata)2 % Function computing sum of square errors for ...
      Malthusian model
3 model = p(1)*exp(p(2)*tdata);4 error = model - pdata;
5 J = error*error';
6 end
```
#### Example 2: E. coli Study 7

Example 2: E. coli Study: The sum of square error program is used inside the primary plotting program (line 11):

```
1 clear % Clear previous definitions
2 figure(1) % Assign figure number
3 clf % Clear previous figures
4 hold off 8 Start with fresh graph
5 mytitle = \intit Escherichia coli';
6 xlab = '$t$ (min)';
7 ylab = '$P(t)$$ (OD$ {420}$)';
8 td = [0 20 40 60 80 100 120 140 160];
9 pd = [0.195 0.206 0.241 0.308 0.364 0.421 0.473 ...
      0.527 0.618];
10 tt = linspace(0, 180, 200);
11 [p1, J, flaq] = ...fminsearch(@sumsq_ecoli,[0.2,0.01],[],td,pd)
12 Pt = p1(1)*exp(p1(2)*tt);
```
Example 2:  $E.$  coli Study

Example 2: E. coli Study: The primary plotting program continues with:

```
13 plot(tt,Pt,'b-','LineWidth',1.5);
14 hold on
15 plot(td,pd,'bo','LineWidth',1.5);
16 grid
17 myeqn=['$P(t)=',num2str(p1(1)), 'e^{' ...
       ,\text{num2str(p1(2))}, \text{ 't} \$'];
18 text(42,0.53,myeqn,'FontSize',14,'interpreter','latex');
19 legend('Model', 'Data','Location','southeast');
20 xlim([0 180]);
21 ylim([0 0.8]);
22 fontlabs = 'Times New Roman';
23 xlabel(xlab,'FontSize',14,'FontName',fontlabs, ...
       'interpreter', 'latex');
```
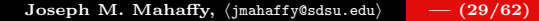

Example 2: E. coli Study

Example 2: E. coli Study: The primary plotting program finishes with:

```
24 ylabel(ylab,'FontSize',14,'FontName',fontlabs, ...
       'interpreter','latex');
25 title(mytitle,'FontSize',18,'FontName',fontlabs, ...
       'interpreter', 'latex');
26 set(gca,'FontSize',12);
27 print -depsc ecoli.eps
28 print -djpeg ecoli.jpg
```
Significantly, inside the above program we see the line:  $[p1, J, flag] = ...$ fminsearch(@sumsq ecoli,[0.2,0.01],[],td,pd) which invokes  $MatLab's$  nonlinear solver to minimize the sum of square errors.

#### Example 2: E. coli Study 10

Example 2: E. coli Study: The result gives the best fitting model:

 $P(t) = 0.19393e^{0.0073015t},$ 

with a *least sum of square errors*,  $J = 0.0015809$ .

The **best fitting model** with the **data** are shown in the graph below:

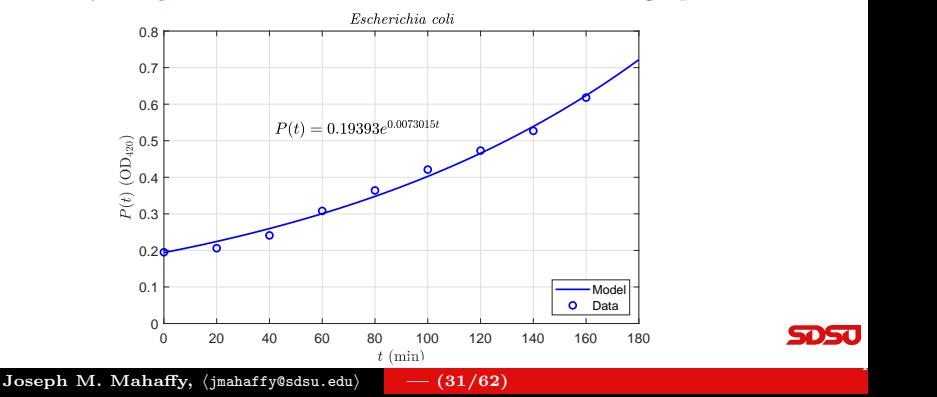

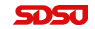

#### Example 2: E. coli Study

Example 2: E. coli Discrete Model: Fitting the solution to an ODE is a basic *curve* fitting exercise.

Finding the parameters for a *discrete dynamical model* is less straightforward.

The *discrete Malthusian growth model* is the rare discrete model with an explicit answer, so could be solved using a curve fitting routine.

Below we provide the MatLab program for fitting this discrete model through a least squares best fit using an iterated simulation of the model as parameters vary.

The *discrete Mathusian growth model* satisfies the equation:

 $P_{n+1} = (1+r)P_n$ , with initial parameter  $P_0$ ,

where *n* is the discrete time interval of 20 min.

Again we are minimizing the sum of square errors between the model and the **data** in the table above as the parameters,  $r$  and  $P_0$ , vary.

### Example 2: E. coli Study 12

Example 2: E. coli Discrete Model: The model is simulated,

 $P_{n+1} = (1+r)P_n$ , with initial parameter  $P_0$ ,

for some parameters  $r$  and  $P_0$ , and its square error is computed with the following MatLab program:

```
1 function J = ec\_disc\_lst(p0, tdata, pdata)2 % Least Squares fit to Malthusian Growth
3 \text{ N} = \text{length}(\text{tdata}):4 p = p(1);
5 pop = [p];
6 err = [pdata(1) - p];7 for i = 2:N % Malthusian iteration
8 p = p * (1 + p0(2));
9 \text{ pop} = \lceil \text{pop}, \text{p} \rceil;10 err = [err, pdata(i) - p];
11 end
12 J = err*err'; % Sum of square errors
13 end
  Joseph M. Mahaffy, \langle jmahaffy@sdsu.edu\rangleLecture Notes – Introduction to Differential Equations
                                     - (33/62)
```
#### Example 2: E. coli Study 13

Example 2: E. coli Discrete Model: The main program used to compute the best fitting parameters and create a graph is similar to the previous plotting program but varies in a few lines:

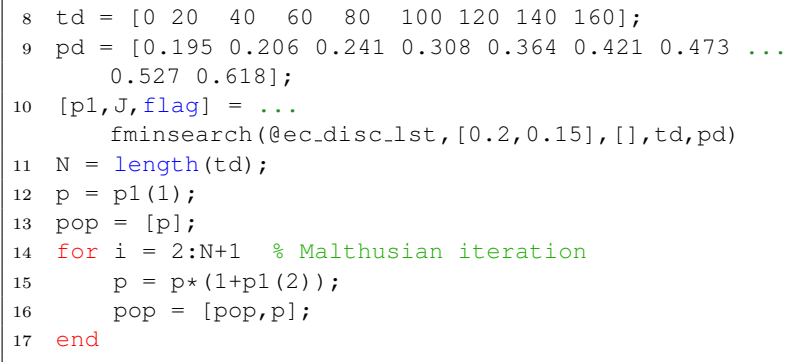

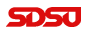

#### Example 2: E. coli Study

Example 2: E. coli Discrete Model: The primary plotting program continues with:

```
18 plot([td,180],pop,'ro-','LineWidth',1.5);
19 hold on
20 plot(td,pd,'bo','LineWidth',1.5);
21 grid
22 myeqn=['SP_{n+1}] = (1^+, num2str(p1(2)), ...
       ') P_n, \quad P_0 =\frac{5}{7}, num2str(p1(1))];
23 text(37,0.63,myeqn,'FontSize',14,'interpreter','latex');
24 legend('Model', 'Data','Location','southeast');
```
As before, inside the above program the line:  $[p1, J, flaq] = ...$ fminsearch(@ec\_disc\_lst,[0.2,0.15],[],td,pd) invokes MatLab's nonlinear solver, which minimizes the sum of square errors.

#### Example 2: E. coli Study 15

Example 2: E. coli Discrete Model: The result gives the best fitting model:

 $P_{n+1} = 1.15719 P_n$ ,  $P_0 = 0.19396$ ,

with a *least sum of square errors*,  $J = 0.0015809$ .

The **best fitting model** with the **data** are shown in the graph below:

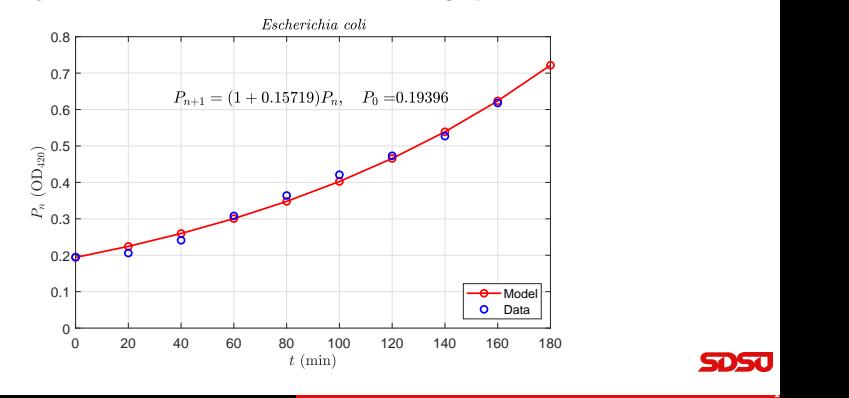

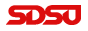

Joseph M. Mahaffy, (jmahaffy@sdsu.edu)

 $(36/62)$ 

# <span id="page-36-0"></span>What is a Differential Equation?

#### What is a Differential Equation?

#### Definition (Differential Equation)

An equation that contains derivatives of one or more unknown functions with respect to one or more independent variables is said to be a differential equation.

- The classical example is Newton's Law of motion
	- The mass of an object times its acceleration is equal to the sum of the forces acting on that object
	- Acceleration is the first derivative of velocity or the second derivative of position

[Lecture Notes – Introduction to Differential Equations](#page-0-0)

In biology, a differential equation describes a growth rate, a reaction rate, or the change in some physiological state

# Types of Differential Equations

- This course considers **Ordinary Differential Equations**, where the **unknown function and its derivatives** depend on a single independent variable
- Mathematical physics often needs **Partial Differential** Equations, where the unknown function and its derivatives depend on two or more independent variables
	- Example: Heat Equation

$$
\frac{\partial u(x,t)}{\partial t} = D \frac{\partial^2 u(x,t)}{\partial x^2}
$$

• This course also examines some **Systems of Ordinary** Differential Equations, where there are several interacting unknown functions and their derivatives each depending on a single independent variable

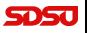

<span id="page-38-0"></span>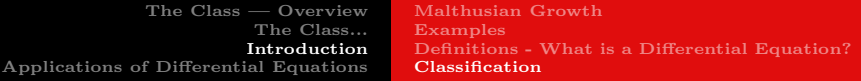

### Classification

#### Definition (Order)

The **order** of a **differential equation** matches the order of the highest derivative that appears in the equation.

#### Definition (Linear Differential Equation)

An  $n^{th}$  order ordinary differential equation  $F(t, y, y', ..., y^{(n)}) = 0$  is said to be linear if it can be written in the form

$$
a_0(t)y^{(n)} + a_1(t)y^{(n-1)} + \dots + a_n(t)y = g(t).
$$

The functions  $a_0, a_1, \ldots, a_n$ , called the **coefficients** of the equation, can depend at most on the independent variable  $t$ . This equation is said to be **homogeneous** if the function  $g(t)$  is zero for all t. Otherwise, the equation is nonhomogeneous.

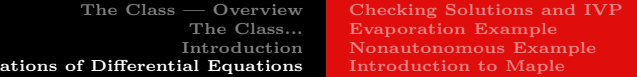

**Radioactive Decay:** Let  $R(t)$  be the amount of a radioactive substance

- Radioactive elements transition through decay into another state at a rate proportional to the amount of radioactive material present
- The differential equation is

<span id="page-39-0"></span>Applic

$$
\frac{dR(t)}{dt} = -k R(t) \quad \text{with} \quad R(0) = R_0
$$

- This is a first order, linear, homogeneous differential equation
- Like the Malthusian growth model, this has an exponential solution

$$
R(t) = R_0 e^{-kt}
$$

# Applications of Differential Equations 2

Harmonic Oscillator: A Hooke's law spring exerts a force that is proportional to the displacement of the spring

- Newton's law of motion: Mass times the acceleration equals the force acting on the mass
- The simplest spring-mass problem is

$$
my'' = -cy \qquad \text{or} \qquad y'' + k^2y = 0
$$

- This is a second order, linear, homogeneous differential equation
- The general solution is

$$
y(t) = c_1 \cos(kt) + c_2 \sin(kt),
$$

where  $c_1$  and  $c_2$  are arbitrary constants

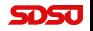

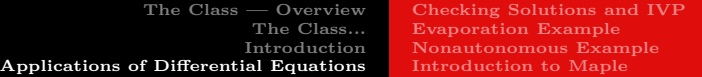

**Swinging Pendulum:** A pendulum is a mass attached at one point so that it swings freely under the influence of gravity

Newton's law of motion (ignoring resistance) gives the differential equation

$$
my'' + g\sin(y) = 0
$$

- The variable  $y$  is the angle of the pendulum,  $m$  is the mass of the bob of the pendulum, and  $q$  is the gravitational constant
- This is a second order, nonlinear, homogeneous differential equation
- This problem does not have an easily expressible solution

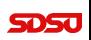

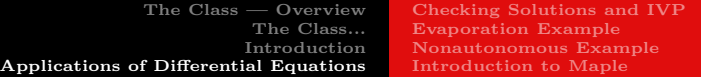

Logistic Growth: Most populations are limited by food, space, or waste build-up, thus, cannot continue to grow according to Malthusian growth

- The Logistic growth model has a Malthusian growth term and a term limiting growth due to crowding
- The differential equation is

$$
\frac{dP}{dt} = rP\left(1 - \frac{P}{M}\right)
$$

- $\bullet$  P is the population, r is the Malthusian rate of growth, and M is the carrying capacity of the population
- This is a first order, nonlinear, homogeneous differential equation
- We solve this problem later in the semester [Lecture Notes – Introduction to Differential Equations](#page-0-0)

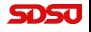

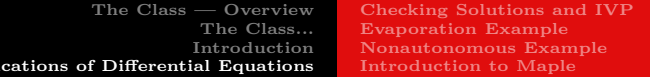

Appli

The van der Pol Oscillator: In electrical circuits, diodes show a rapid rise in current, leveling of the current, then a steep decline

- Biological applications include a similar approximation for nerve impulses
- The van der Pol Oscillator satisfies the differential equation

$$
v'' + a(v^2 - 1)v' + v = b
$$

- $\bullet$  v is the voltage of the system, and a and b are constants
- This is a second order, nonlinear, nonhomogeneous differential equation
- This problem does not have an easily expressible solution, but shows interesting oscillations

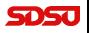

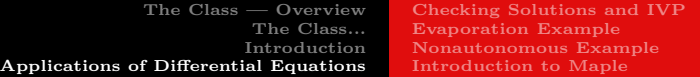

Lotka-Volterra – Predator and Prey Model: Model for studying the dynamics of predator and prey interacting populations

- Model for the population dynamics when one predator species and one prey species are tightly interconnected in an ecosystem
- System of differential equations

$$
x' = ax - bxy
$$
  

$$
y' = -cy + dxy
$$

- $\bullet$  x is the prey species, and y is the predator species
- This is a system of first order, nonlinear, homogeneous differential equations
- No explicit solution, but we'll study its behavior [Lecture Notes – Introduction to Differential Equations](#page-0-0)

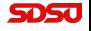

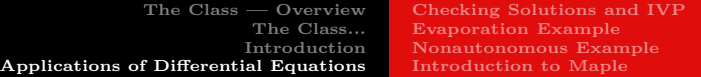

Forced Spring-Mass Problem with Damping: An extension of the spring-mass problem that includes viscous-damping caused by resistance to the motion and an external forcing function that is applied to the mass

• The model is given by

$$
my'' + cy' + ky = F(t)
$$

- $\bullet$  y is the position of the mass, m is the mass of the object, c is the damping coefficient, k is the spring constant,  $F(t)$  is an externally applied force
- This is a second order, linear, nonhomogeneous differential equation
- We'll learn techniques for solving this

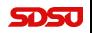

[Checking Solutions and IVP](#page-46-0) [Evaporation Example](#page-50-0) [Nonautonomous Example](#page-54-0) [Introduction to Maple](#page-57-0)

# <span id="page-46-0"></span>Damped Spring-Mass Problem

Damped Spring-Mass Problem: Assume a mass attached to a spring with resistance satisfies the second order linear differential equation

$$
y''(t) + 2y'(t) + 5y(t) = 0
$$

Show that one solution to this differential equation is

$$
y_1(t) = 2 e^{-t} \sin(2t)
$$

### Damped Spring-Mass Problem

Solution: Damped spring-mass problem

• The 1<sup>st</sup> derivative of 
$$
y_1(t) = 2e^{-t} \sin(2t)
$$

$$
y_1'(t) = 2e^{-t}(2\cos(2t)) - 2e^{-t}\sin(2t) = 2e^{-t}(2\cos(2t) - \sin(2t))
$$

The  $2^{nd}$  derivative of  $y_1(t) = 2 e^{-t} \sin(2t)$ 

$$
y_1''(t) = 2e^{-t}(-4\sin(2t) - 2\cos(2t)) - 2e^{-t}(2\cos(2t) - \sin(2t))
$$
  
= -2e^{-t}(4\cos(2t) + 3\sin(2t))

• Substitute into the spring-mass problem

$$
y_1'' + 2y_1' + 5y = -2e^{-t}(4\cos(2t) + 3\sin(2t))
$$
  
+2(2e^{-t}(2\cos(2t) - \sin(2t))) + 5(2e^{-t}\sin(2t))  
= 0

It is often easy to check that a solution satisfies a differential equation. [Lecture Notes – Introduction to Differential Equations](#page-0-0)

Joseph M. Mahaffy, (jmahaffy@sdsu.edu)  $(48/62)$ 

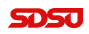

[Checking Solutions and IVP](#page-46-0) [Evaporation Example](#page-50-0) [Nonautonomous Example](#page-54-0) [Introduction to Maple](#page-57-0)

# Damped Spring-Mass Problem 3

#### Graph of Damped Oscillator

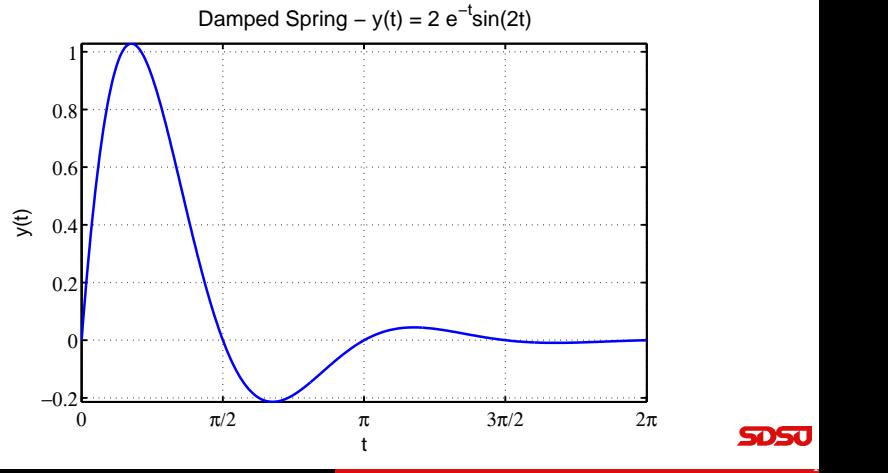

Joseph M. Mahaffy, (jmahaffy@sdsu.edu)  $(49/62)$  ا حاد ح

Initial Value Problem

#### Definition (Initial Value Problem)

An initial value problem for an  $n<sup>th</sup>$  order differential equation

$$
y^{(n)} = f(t, y, y', y'', ..., y^{(n-1)})
$$

on an interval I consists of this differential equation together with  $n$ initial conditions

$$
y(t_0) = y_0
$$
,  $y'(t_0) = y_1$ , ...,  $y^{(n-1)}(t_0) = y_{n-1}$ 

prescribed at a point  $t_0 \in I$ , where  $y_0, y_1, ..., y_{n-1}$  are given constants.

Under reasonable conditions the solution of an Initial Value Problem has a unique solution.

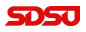

[Lecture Notes – Introduction to Differential Equations](#page-0-0)

[Checking Solutions and IVP](#page-46-0) [Evaporation Example](#page-50-0) [Nonautonomous Example](#page-54-0) [Introduction to Maple](#page-57-0)

### <span id="page-50-0"></span>Evaporation Example

[Nonautonomous Example](#page-54-0)

<span id="page-50-1"></span>Evaporation Example: Animals lose moisture proportional to their surface area

 $\bullet$  If  $V(t)$  is the volume of water in the animal, then the moisture loss satisfies the differential equation

$$
\frac{dV}{dt} = -0.03 V^{2/3}, \qquad V(0) = 8 \text{ cm}^3
$$

- The initial amount of water is  $8 \text{ cm}^3$  with t in days
- Verify the solution is

$$
V(t) = (2 - 0.01t)^3
$$

- Determine when the animal becomes totally desiccated according to this model
- Graph the solution

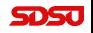

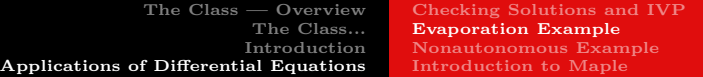

#### Evaporation Example

**Solution:** Show  $V(t) = (2 - 0.01t)^3$  satisfies

$$
\frac{dV}{dt} = -0.03 V^{2/3}, \qquad V(0) = 8 \text{ cm}^3
$$

- $V(0) = (2 0.01(0))^3 = 8$ , so satisfies the initial condition
- Differentiate  $V(t)$ ,

$$
\frac{dV}{dt} = 3(2 - 0.01t)^{2}(-0.01) = -0.03(2 - 0.01t)^{2}
$$

But  $V^{2/3}(t) = (2 - 0.01t)^2$ , so

$$
\frac{dV}{dt} = -0.03 V^{2/3}
$$

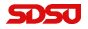

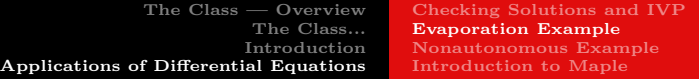

#### Evaporation Example

Solution (cont): Find the time of total desiccation

• Must solve

$$
V(t) = (2 - 0.01t)^3 = 0
$$

• Thus,

$$
2 - 0.01t = 0 \qquad \text{or} \qquad t = 200
$$

• It takes 200 days for complete desiccation

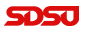

#### Evaporation Example

#### Graph of Desiccation

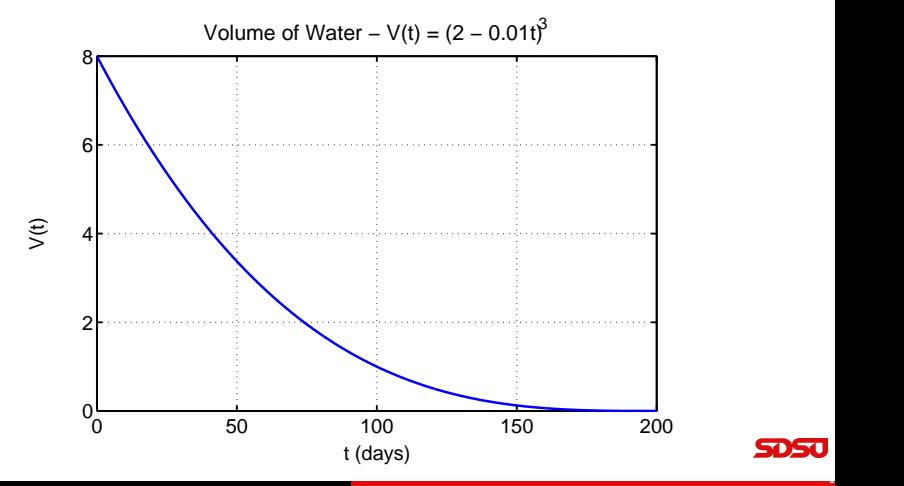

 $(54/62)$ 

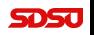

<span id="page-54-0"></span>Nonautonomous Example

<span id="page-54-1"></span>Nonautonomous Example: Consider the nonautonomous differential equation with initial condition (Initial Value Problem):

$$
\frac{dy}{dt} = -ty^2, \qquad y(0) = 2
$$

Show that the solution to this differential equation, including the initial condition, is

$$
y(t) = \frac{2}{t^2 + 1}
$$

Graph of the solution

#### Nonautonomous Example

Solution: Consider the solution

$$
y(t) = \frac{2}{t^2 + 1} = 2(t^2 + 1)^{-1}
$$

• The initial condition is

$$
y(0) = \frac{2}{0^2 + 1} = 2
$$

• Differentiate  $y(t)$ ,

$$
\frac{dy}{dt} = -2(t^2 + 1)^{-2}(2t) = -4t(t^2 + 1)^{-2}
$$

• However,

$$
-ty^2 = -t(2(t^2+1)^{-1})^2 = -4t(t^2+1)^{-2}
$$

Thus, the differential equation is satisfied

Joseph M. Mahaffy, (jmahaffy@sdsu.edu)  $- (56/62)$ 

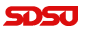

#### Nonautonomous Example 3

#### Solution of Nonautonomous Differentiation Equation

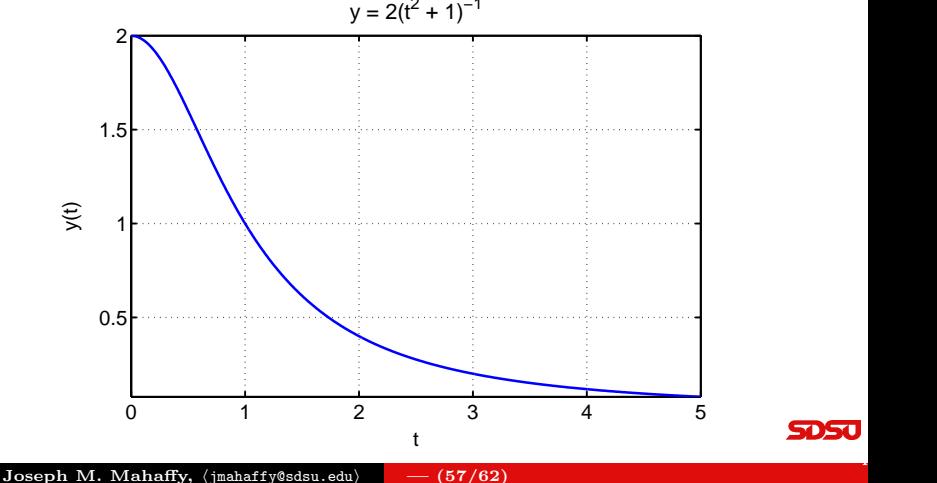

 $y = 2(t^2 + 1)^{-1}$ 

so

<span id="page-57-0"></span>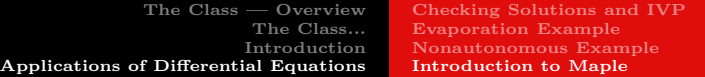

Introduction to Maple: A Symbolic Math Program

We enter a function  $y(t) = 3e^{-t} \cos(2t)$ ,

$$
y := t \to 3 \cdot \exp(-t) \cdot \cos(2 \cdot t);
$$

The arrow is  $-$  and  $\geq$  and multiplication is  $\ast$ . To plot this function

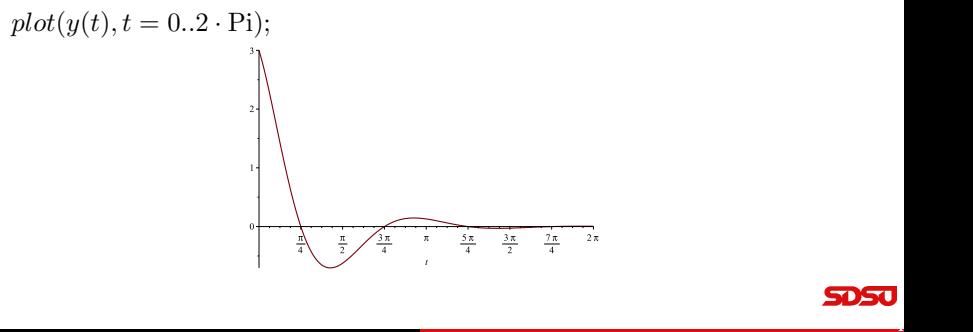

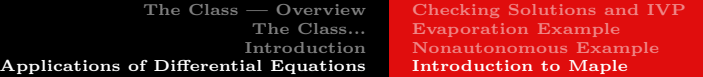

We have the function:  $y(t) = 3e^{-t} \cos(2t)$ ,

This can be differentiated (and stored in variable  $dy$ ) by typing  $dy := diff(y(t), t);$ 

Maple gives:

$$
dy := -3e^{-t}\cos(2t) - 6e^{-t}\sin(2t)
$$

The absolute minimum and a relative maximum are found with Maple:

 $tmin := fsolve(dy = 0, t = 1..2);$   $y(tmin);$  $tmax := fsolve(dy = 0, t = 2.5..3.5);$   $y(tmax);$ 

The result was an **absolute minimum** at  $(1.33897, -0.703328)$ . The result was a relative maximum at (2.90977, 0.1462075).

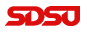

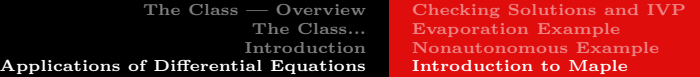

With  $y(t) = 3e^{-t} \cos(2t)$ , we can solve

$$
\int 3e^{-t} \cos(2t)dt \quad \text{and} \quad \int_0^5 3e^{-t} \cos(2t)dt
$$

These can be integrated by typing

int(y(t), t); int(y(t), t = 0..5); evalt(%);

For the indefinite integral, Maple gives:

$$
-\frac{3}{5}e^{-t}\cos(2t) + \frac{6}{5}e^{-t}\sin(2t)
$$

For the definite integral, Maple gives:

$$
\frac{3}{5} - \frac{3}{5}e^{-5}\cos(10) + \frac{6}{5}e^{-5}\sin(10) = 0.59899347
$$

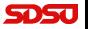

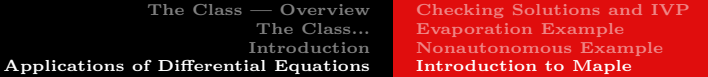

Show  $y(t) = 3e^{-t}\cos(2t)$  is a solution of the differential equation

$$
y'' + 2y' + 5y = 0.
$$

The function and derivatives are entered by

$$
y := t \to 3 \cdot \exp(-t) \cdot \cos(2 \cdot t);
$$
  
\n
$$
dy := diff(y(t), t);
$$
  
\n
$$
sdy := diff(y(t), t\$\$2);
$$

If we type

$$
sdy + 2 \cdot dy + 5 \cdot y(t);
$$

Maple gives 0, which verifies this is a solution.

<span id="page-61-0"></span>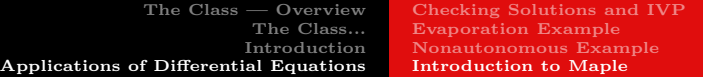

[Introduction to Maple](#page-57-0)

Maple finds the general solution to the differential equation

$$
de := diff(Y(t), t\$2) + 2 \cdot diff(Y(t), t) + 5 \cdot Y(t) = 0; dsolve(de, Y(t));
$$

Maple produces

$$
Y(t) = C_1 e^{-t} \sin(2t) + C_2 e^{-t} \cos(2t)
$$

To solve an initial value problem, say  $Y(0) = 2$  and  $Y'(0) = -1$ , enter  $dsolve({de, Y(0) = 2, D(Y)(0) = -1}, Y(t));$ 

Maple produces

$$
Y(t) = \frac{1}{2}e^{-t}\sin(2t) + 2e^{-t}\cos(2t),
$$

which is made into a useable function by typing  $Y := unapply(rhs(\%, t));$ [Lecture Notes – Introduction to Differential Equations](#page-0-0)

Joseph M. Mahaffy, (jmahaffy@sdsu.edu)  $(62/62)$ 

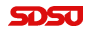